## **Problem Wk.6.1.2: Setting an element of a vector**

If you did

 $v = zeroVector(10)$ 

what expression would you use to change the third element of  $v$  to have value 6?

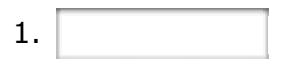

MIT OpenCourseWare <http://ocw.mit.edu>

6.01SC Introduction to Electrical Engineering and Computer Science Spring 2011

For information about citing these materials or our Terms of Use, visit:<http://ocw.mit.edu/terms>.